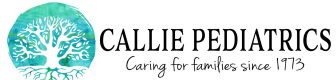

- **1 .Do we have your current EMAIL, cell phone, home address, and Insurance info?**
- **2. Do you have access to an Internet Connection with at least 3 mbps download/upload speed?.**

Don't know? Check speed here: <https://speed.measurementlab.net/#/>

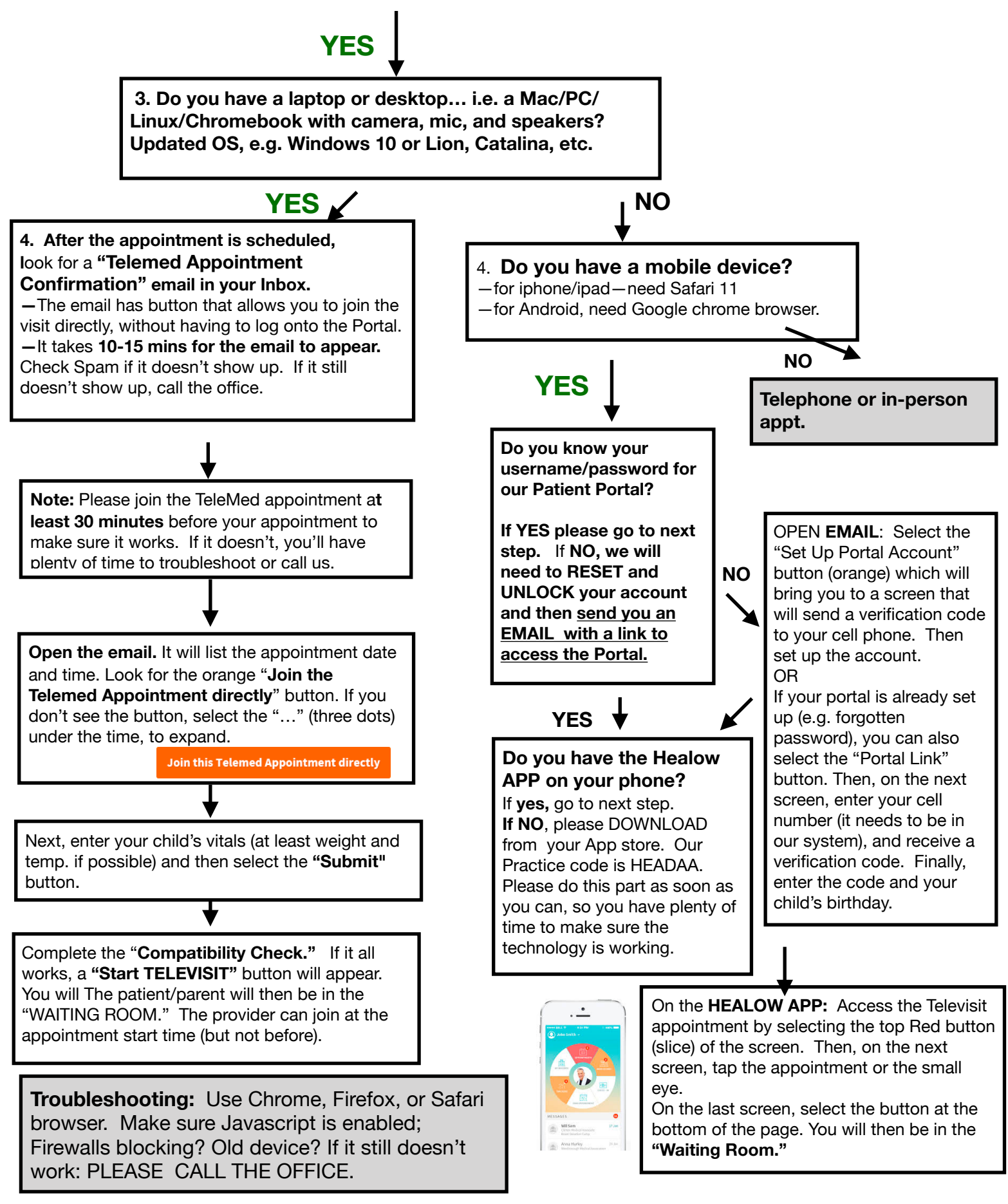